## **INSERT INTO connection.table**

## **Syntax**

INSERT INTO connection.table [(col [, col ...])] {VALUES (<val>  $[$ , <val> ...]) | <select expr>};

From: <http://ibexpert.com/docu/>- **IBExpert**

Permanent link: **<http://ibexpert.com/docu/doku.php?id=07-procedural-extensions-of-ibeblock:insert-into-connection-table>**

Last update: **2023/05/27 09:15**

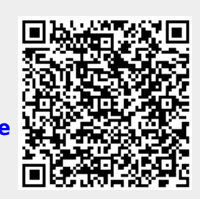